## **SAMPLE QP FOR XI HALF-YEARLY EXAMINATION SUB: COMPUTER SCIENCE CLASS - XI**

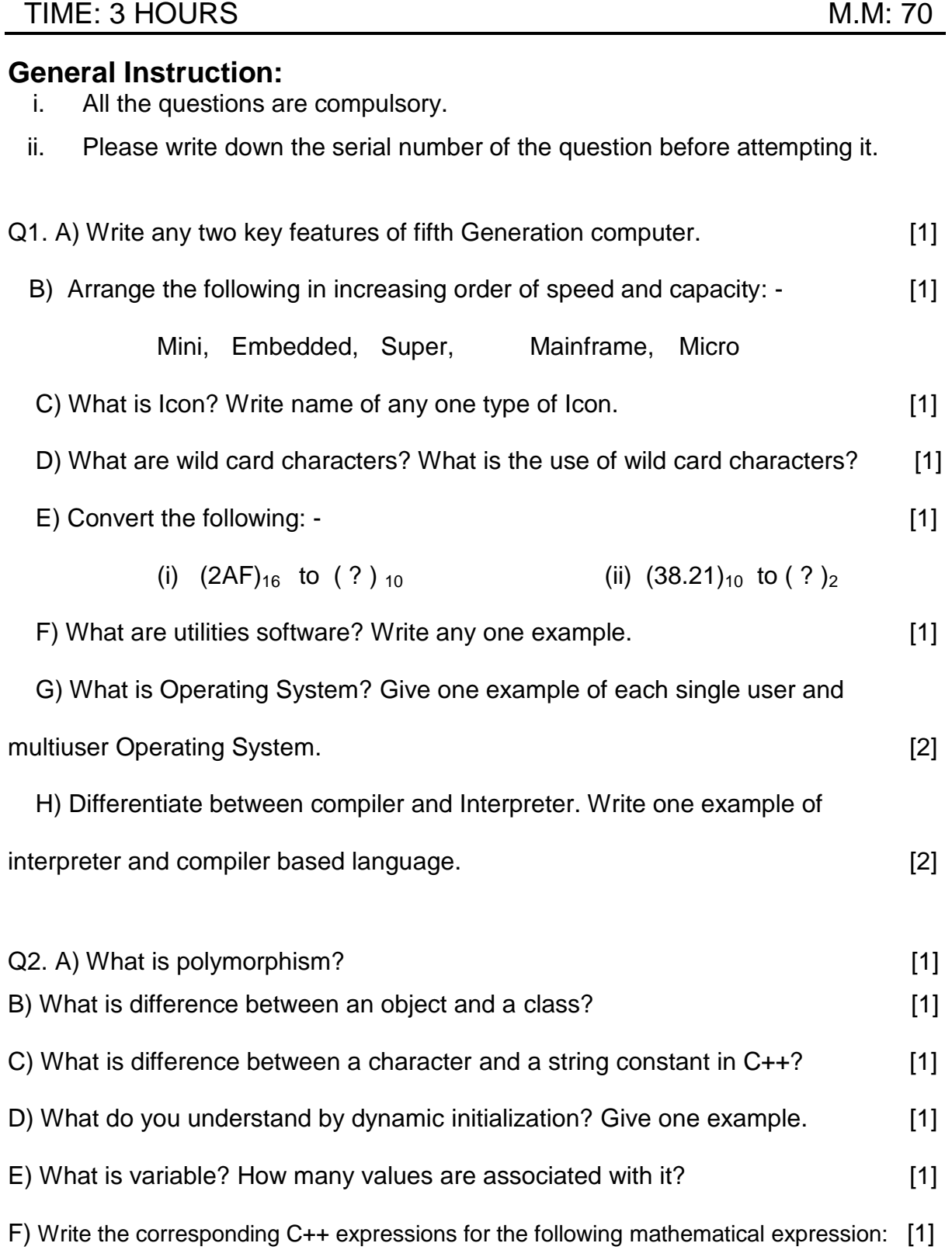

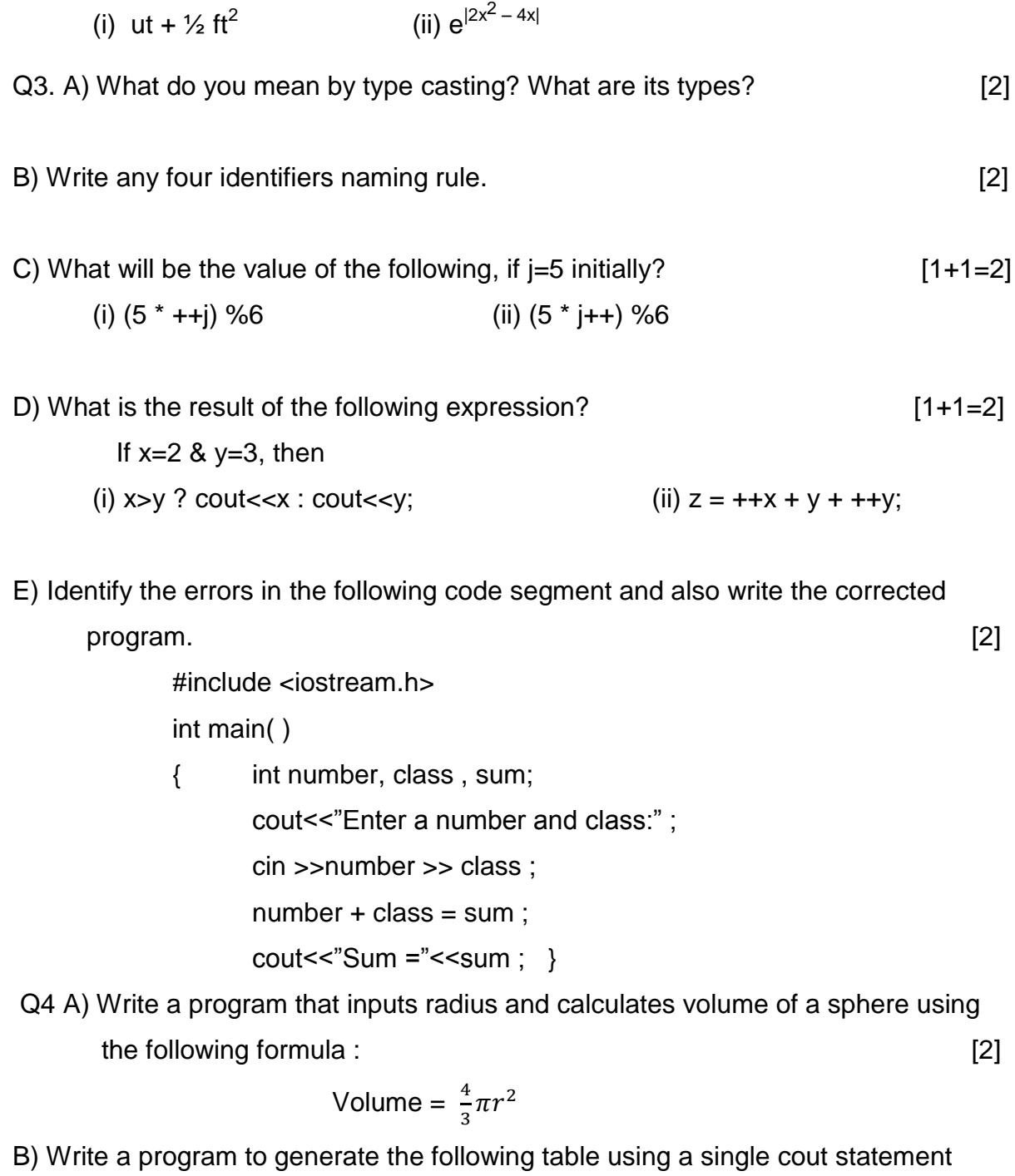

for output: [2]

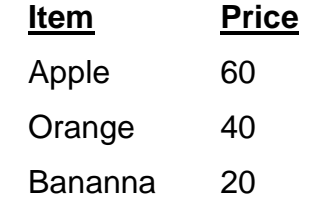

C) Write a program to convert given inches into its equivalent yards, feet

and inches.  $(1 \text{ yard} = 36 \text{ inches}, 1 \text{ foot} = 12 \text{ inches})$  [3]

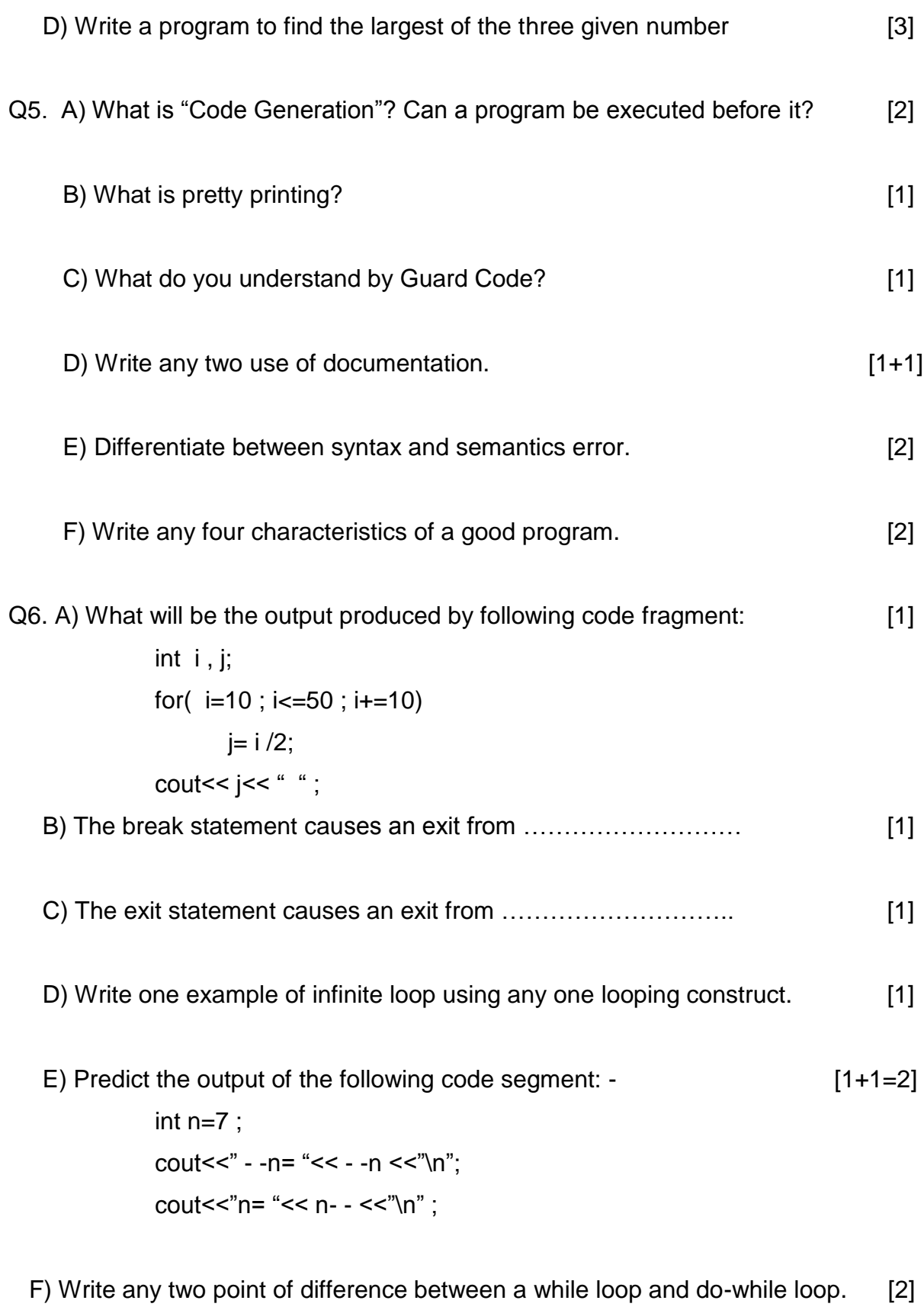

G) Write any two point of difference in operation in switch and if- else. [1+1=2]

- Q7. A) What is the problem of dangling else? What is the default dangling –else matching and how it can be overridden ? [2]
	- B) Write an equivalent while loop for the following for loop: [2] for ( int i=2,  $sum=0$  ;  $i=20$  ;  $i=i+2$  )  $sum + = i$ ;
	- C) Rewrite the following code fragment using switch: [2]

If  $(ch == 'O')$ Outstanding ++ ; If  $(ch == 'E')$ Excellent ++ ; If  $(ch == 'G')$ Good ++ ; If  $(ch == 'P')$ Poor ++ ; else Unknown ++ ;

D) Write a do-while loop that displays numbers  $2, 4, 6, 8, \ldots, 18, 20$  [2]

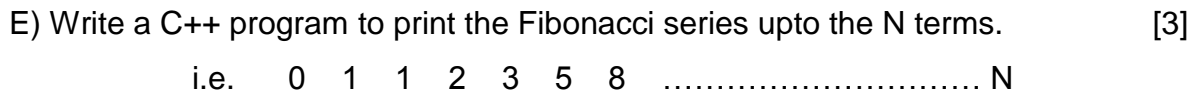

F) Write a program to print the following output: [3]

```
5 5 5 5 5
4 4 4 4
3 3 3
2 2
1
```
## **Marking Scheme**

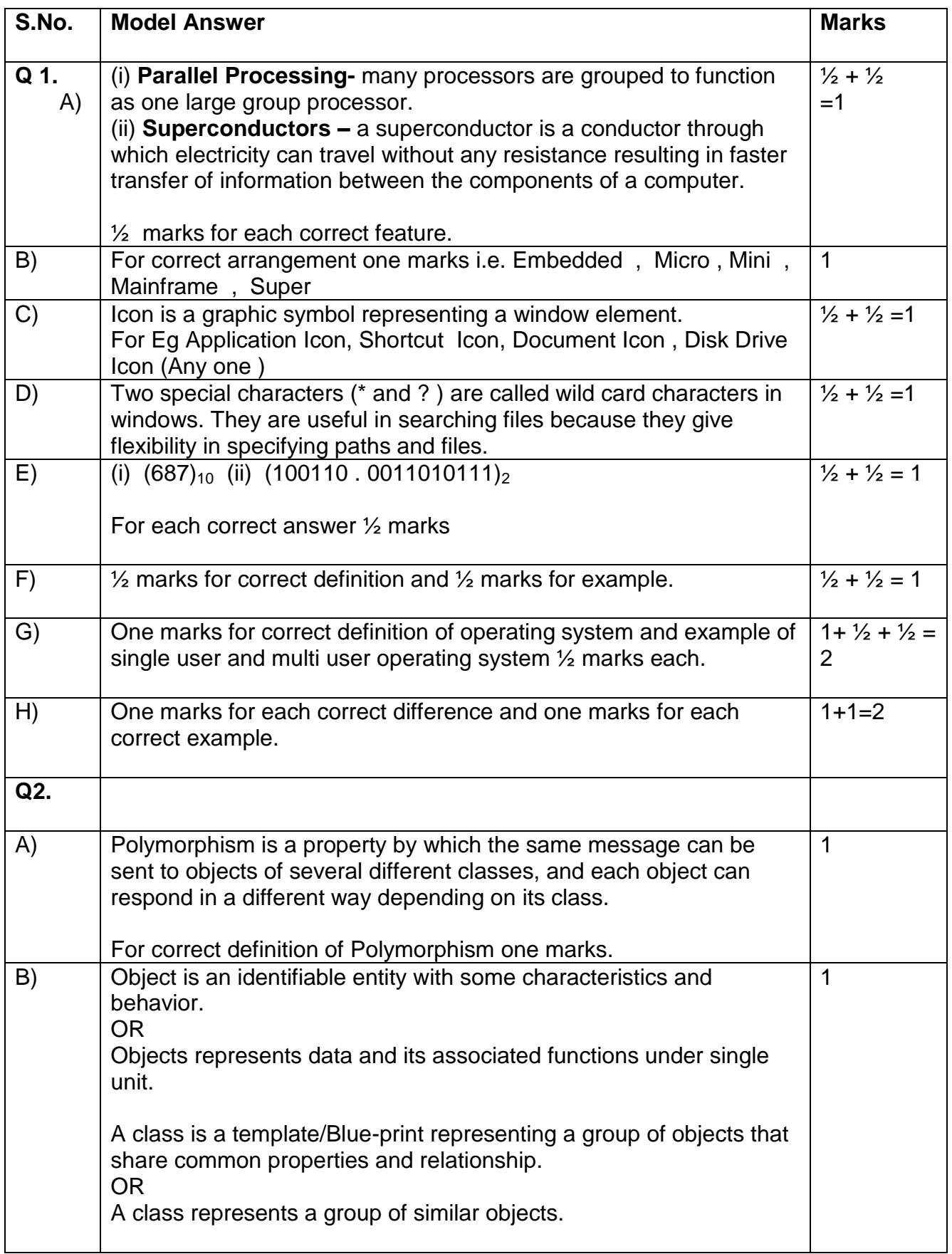

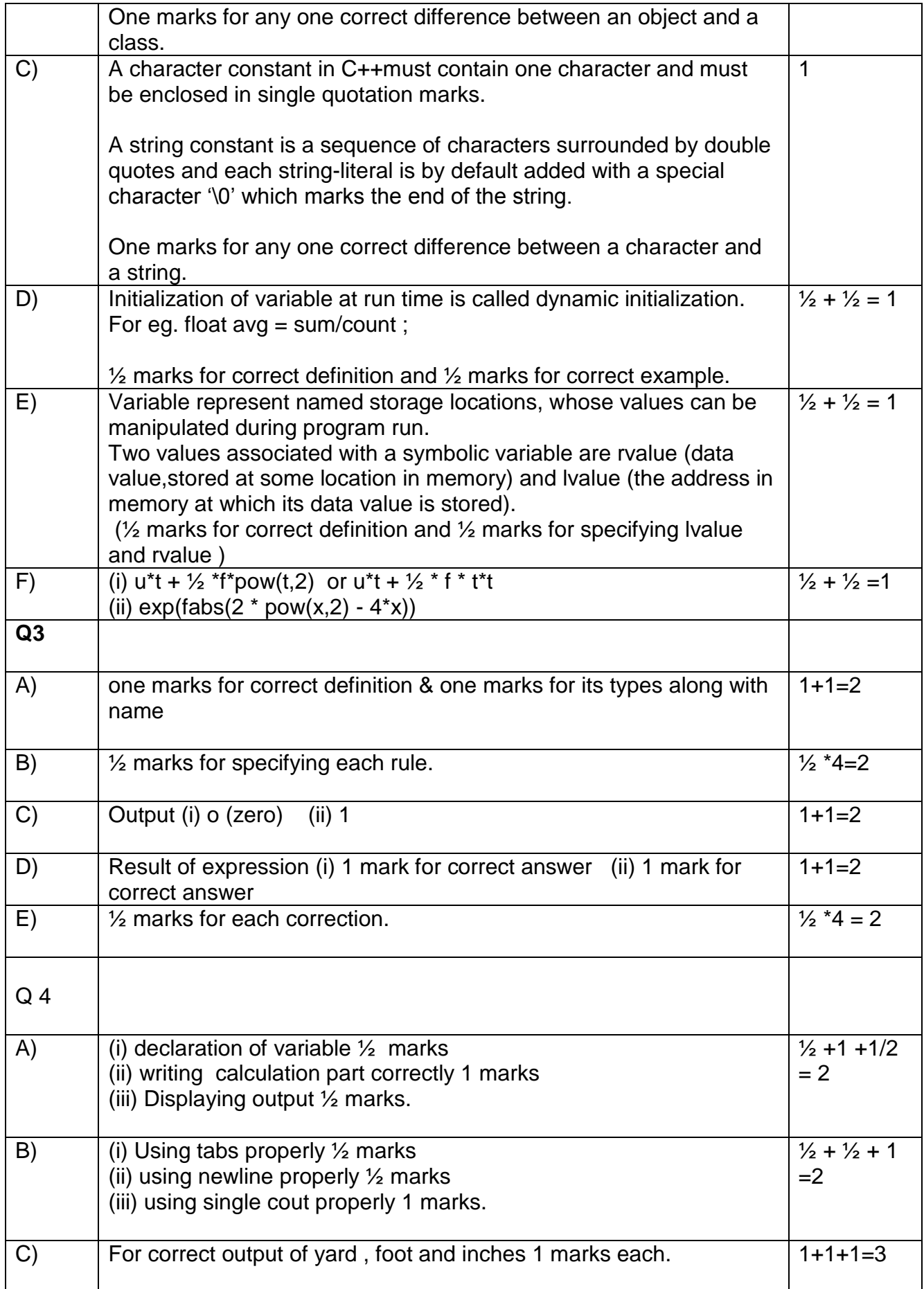

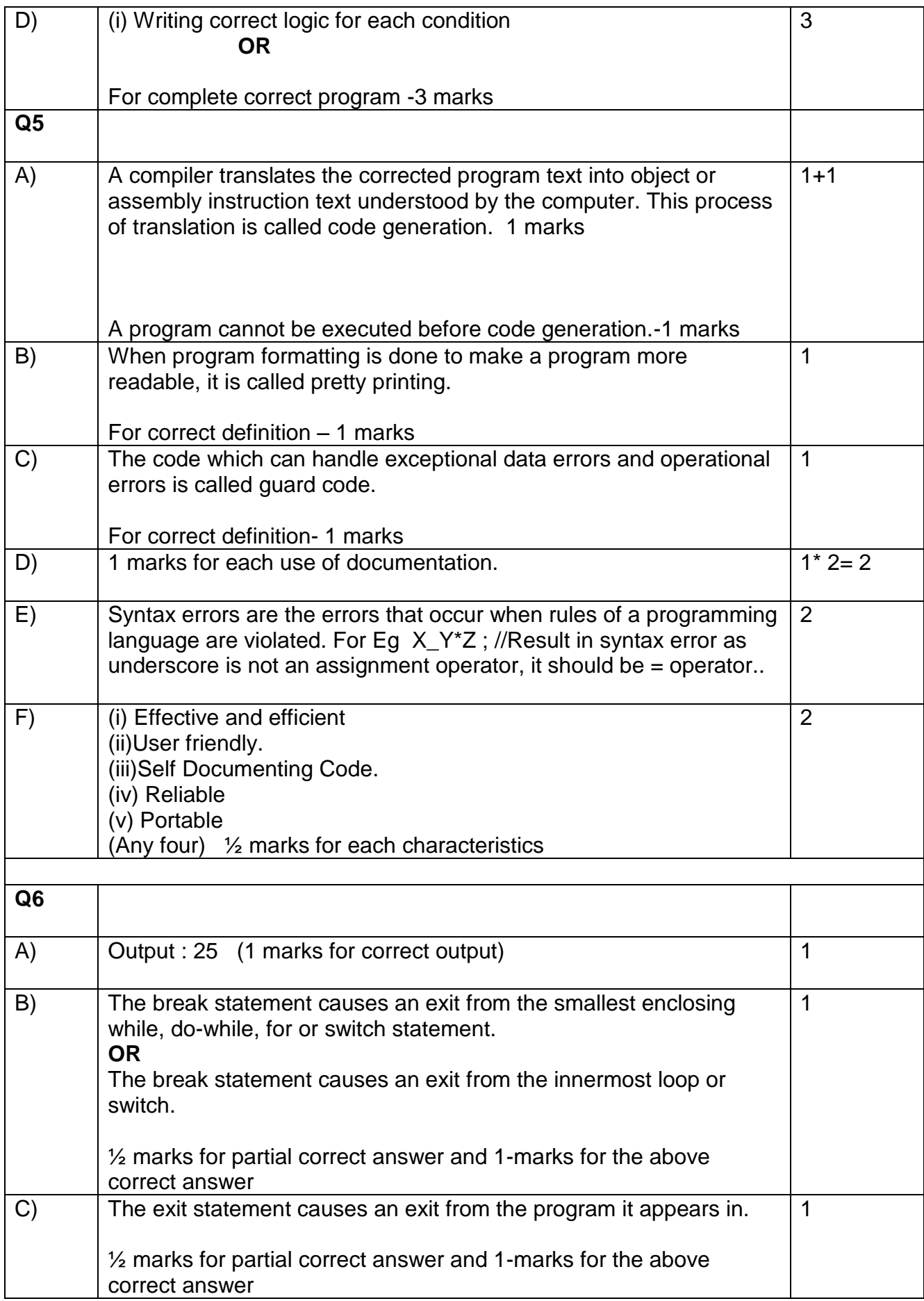

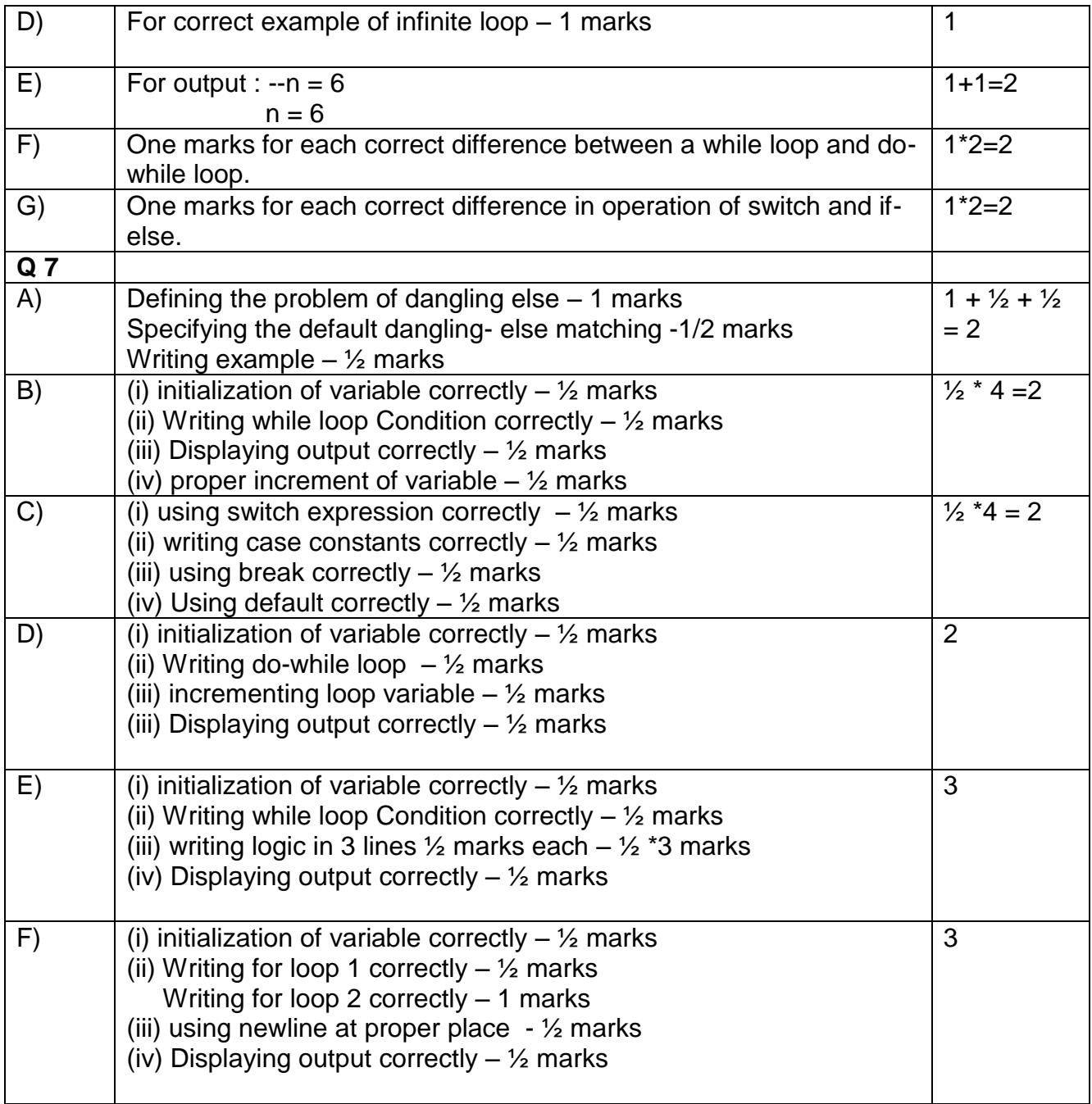